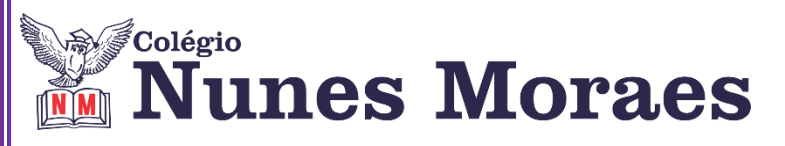

**DIA: 30 DE JULHO DE 2020 - 5°ANO E.F**

### **1ªAULA: MATEMÁTICA**

#### **Capítulo 10 – Representação fracionária dos números racionais. Unidade Temática: Números**

**Objeto de Conhecimento:** Representação fracionária dos números racionais; Resolução de problemas envolvendo os significados das frações: quociente, razão e relação parte-todo; representação de frações na reta numérica; comparação e ordenação de frações: frações maiores e menores que a unidade; frações equivalentes.

**Roteiro de** 

**Estudos**

#### **Aprendizagens Essenciais:**

 Ler e escrever números na forma fracionária, identificando as formas que representam números inteiros, as que são menores e as que são maiores que a unidade.

 Estabelecer relações de semelhança e de diferença entre o conjunto dos números racionais e o conjunto dos números naturais.

 Resolver problemas que envolvam o significado das frações, como relação parte-todo, razão e quociente, usando diferentes estratégias.

Localizar na reta numérica quantidades expressas na forma fracionária.

Comparar frações e identificar e produzir frações equivalentes.

#### **Link da aula: <https://youtu.be/O4kWf5ryCZ8>**

**Passo 1:** (Clique no link e assista a videoaula, pause sempre que achar necessário)

Os próximos passos se referem ao detalhamento da videoaula.

**Passo 2:** Acompanhe no início da videoaula a revisão do conteúdo da aula passada onde realizamos as atividades da seção: **Explore seus conhecimentos.**

**Passo 3:** Acompanhe a explanação do conteúdo da aula de hoje: **Revisão do conteúdo do capítulo 10, na seção: Para relembrar e no livro de atividades suplementares, situações-problema envolvendo números fracionários.**

**Passo 4:** Observe a orientação da professora para as atividades de hoje no livro de atividades suplementar, nas **páginas 65 e 66. M***andar foto da atividade para o [WhatsApp\)](https://www.whatsapp.com/)*

#### **OBSERVAÇÃO:**

**Quinta –feira,30/07/2020 haverá encontro pela plataforma Google Meet às 10:30h. Durante a reunião será revisado o conteúdo de matemática, que tem como objetivo facilitar o aprendizado quanto ao estudo das frações.**

# **2ªAULA: HISTÓRIA**

### **Link da aula: <https://youtu.be/fG9TFIVoHEw>**

#### **Olá aluno!**

Hoje você vai estudar usando um roteiro de estudo. Mas o que é um roteiro de estudo?

É um passo a passo pensado para te auxiliar a estudar o assunto da aula em vídeo de uma maneira mais organizada.

Fique ligado!

**Passo 01 –** Explicação em "Tecendo Ideias" sobre a origem do tecido a partir das atividades realizadas pelas civilizações antigas.

**Passo 02 –** Histórico das técnicas de produção de tecido.

**Passo 03 –** Materiais necessários:

- 1 régua.
- 1 lápis.
- 1 tesoura sem ponta.
- 1 pedaço de papelão.
- 3 sacolas plásticas.

#### **Passo 04 –** Acompanhe as etapas do "Mão na massa":

1. Usar as sacolas para prepara o fio do tecido. Dica: Use sacolas de diferentes cores. Corte as alças e laterais da sacola. Dica: Para um fio mais grosso e mais curto, utilize a sacola inteira. Para um fio mais fino e comprido, corte a sacola em tiras. Amarre as tiras com um nó simples para ficar bem comprido. Repita o procedimento com outra sacola.

2. Fazer linhas pequenas nas laterais do papelão. Medidas: 1 cm de altura e 2 cm de espaçamento.

3. Cortar o papelão nas marcações.

4. Entrelaçar a sacola pelos cortes. Dica: Deixe a sacola bem esticada. Corte a sobra do tecido fora.

- 5. Entrelaçar a outra sacola. Dica: Quanto mais próximos, mais resistentes.
- 6. Soltar o tecido do papelão usando a tesoura.

7. Amarrar as pontas entre si. Dica: Enrole as pontas para facilitar. Também enrole as pontas das sacolas de diferentes cores.

8. Cortar as pontas sobrando.

**Passo 05 –** Atividade de casa: Construção do seu tecido e responda: Quais outras soluções você pode criar com a técnica ensinada? Além de suporte para copos, descanso de mesa, tapete, bolsa e camiseta. Lembre-se de responder à pergunta acima através de áudio ou mensagem, fazer o registro através de foto do tecido produzido por você e mandar pelo WhatsApp

#### **3ªAULA: MATEMÁTICA**

### **Capítulo 10 – Representação fracionária dos números racionais. Unidade Temática: Números**

**Objeto de Conhecimento:** Representação fracionária dos números racionais; Resolução de problemas envolvendo os significados das frações: quociente, razão e relação parte-todo; representação de frações na reta numérica; comparação e ordenação de frações: frações maiores e menores que a unidade; frações equivalentes.

## **Aprendizagens Essenciais:**

 Ler e escrever números na forma fracionária, identificando as formas que representam números inteiros, as que são menores e as que são maiores que a unidade.

 Estabelecer relações de semelhança e de diferença entre o conjunto dos números racionais e o conjunto dos números naturais.

 Resolver problemas que envolvam o significado das frações, como relação parte-todo, razão e quociente, usando diferentes estratégias.

Localizar na reta numérica quantidades expressas na forma fracionária.

Comparar frações e identificar e produzir frações equivalentes.

# **Link da aula: <https://youtu.be/WJbiJNsKSXY>**

**Passo 1:** (Clique no link e assista a videoaula, pause sempre que achar necessário)

Os próximos passos se referem ao detalhamento da videoaula.

**Passo 2:** Acompanhe no início da videoaula a revisão do conteúdo da aula passada onde realizamos as atividades da seção: **Explore seus conhecimentos.**

**Passo 3:** Acompanhe a explanação do conteúdo da aula de hoje: **Revisão do conteúdo do capítulo 10 no livro de atividades suplementares, página 67, comparação de frações**

**Passo 4:** Observe a orientação da professora para as atividades de hoje no livro de atividades suplementar, nas **página 68, questões 1 e 2. M***andar foto da atividade para o [WhatsApp\)](https://www.whatsapp.com/)*

# **OBSERVAÇÃO:**

**Quinta –feira,30/07/2020 haverá encontro pela plataforma Google Meet às 10:30h. Durante a reunião será revisado o conteúdo de matemática, que tem como objetivo facilitar o aprendizado quanto ao estudo das frações**